# **Investigando Aspectos de Interação em Aplicações SIG na Web voltadas ao Domínio Agrícola**

**Juliano Schimiguel M. Cecília C. Baranauskas Claudia Bauzer Medeiros** 

Instituto de Computação UNICAMP Av. Albert Einstein 1251, CP 6176 {juliano.schimiguel,cecilia,cmbm}@ic.unicamp.br +55-0xx19-3788-5870

#### **RESUMO**

Sistemas de Informação Geográfica (SIG) permitem a manipulação, gerenciamento e visualização de dados georeferenciados. O interesse por aplicações SIG tem aumentado bastante nos últimos anos. Atualmente, podese falar das aplicações SIG Web, onde informação geográfica dispersa em diferentes locais e a sua manipulação via SIG é disponibilizada através da Internet. Existem inúmeras categorias de aplicações SIG, em diferentes escalas e domínios, abrangendo desde temas urbanos até ambientais. A importância de SIG Web direcionados a sistemas agrícolas advém do fato de funcionarem como um ferramental útil para usuários que trabalham direta ou indiretamente no domínio: agricultores, cooperativas agrícolas, órgãos governamentais ligados à área. Dada a importância estratégica desses sistemas e o amplo espectro de perfis de usuários, este trabalho realiza um levantamento de aplicações SIG Web com ênfase no domínio agrícola e investiga aspectos de interação usuário-sistema nessas aplicações.

## **ABSTRACT**

Geographical Information Systems (GIS) allow the manipulation, management and visualization of georeferenced data. The interest GIS applications has increased in the last years. Currently, Web GIS applications make available through the Internet geographic information dispersed in different places. There are several categories of GIS applications, in different scales and application domains, ranging from urban application to environmental problems. The importance of Web GIS for the agricultural domain comes from the fact that they function as a useful tool for users who work direct or indirectly in the agricultural domain: agriculturists, cooperatives, government instances. Considering the strategic value of these systems and the wide range of different prospective users, this work presents a survey of Web GIS applications with emphasis in the agricultural domain, and investigates user-system interaction aspects in these applications.

*VI Simpósio sobre Fatores Humanos em Sistemas Computacionais — Mediando e Transformando o Cotidiano*. Hotel Bourbon, Curitiba, 17 a 20 de outubro de 2004. UFPR, CEIHC—SBC.

#### **Palavras-Chave**

Interação Humano-Computador, Sistemas de Informação Geográfica, SIG Web, Sistemas Agrícolas

## **INTRODUÇÃO**

Um Sistema de Informação Geográfica (SIG) é um software voltado para o gerenciamento de dados georeferenciados. O termo geo-referenciado denota dados que estão explicitamente ligados a coordenadas geográficas. Dados geo-referenciados são definidos a partir de dois componentes: posição (localização sobre a Terra) e atributos não-espaciais (características descritivas); por exemplo, atributos descritivos de um terreno incluem nome do proprietário ou valor venal. A partir do momento em que sua localização é definida usando algum sistema de coordenadas, ele passa a ser um objeto geo-referenciado [30, 31].

Um SIG serve como base a um enorme conjunto de aplicações, chamadas "geográficas", que são todas aquelas que manipulam dados geo-referenciados e onde a visualização cartográfica é importante. Segundo Oliveira [24], as aplicações usualmente desenvolvidas em SIG definem requisitos de informação que permitem classificá-las em três categorias: urbanas, ambientais e gerenciais. As aplicações urbanas são voltadas para aspectos de infra-estrutura urbana e controle populacional, como gerência de redes (energia, telecomunicações, transportes) e distribuição de serviços públicos. As aplicações ambientais são voltadas para o aproveitamento e conservação de recursos naturais, como a modelagem da natureza (estudos climáticos, controle de agentes poluidores, análise de processos de desertificação). As aplicações gerenciais envolvem informações qualitativas sobre aplicações ambientais e urbanas. O objetivo desta terceira categoria é apoiar a formulação e o acompanhamento de políticas de desenvolvimento urbano e de uso de recursos naturais. Os sistemas agrícolas enquadram-se normalmente na categoria de aplicações ambientais.

Um SIG oferece ao desenvolvedor de aplicação um grande conjunto de funções que permitem processamento espacial dos dados e sua apresentação cartográfica, incluindo freqüentemente interação via mapas. Além disso, um SIG utiliza operações de gestão de bases de dados, como consultas espaciais e análise estatística. Estas capacidades distinguem o SIG de outros sistemas de informação e fazem deste uma ferramenta valiosa para uma vasta gama de organizações e empresas, com o objetivo de explicar eventos, prever resultados e planejar estratégias relativas a aplicações onde a dimensão espacial é importante [30, 31].

O avanço da Tecnologia de Informação (TI), os recursos dos programas voltados para o contexto de SIG e a disseminação da Internet no cotidiano, possibilitaram a criação de "mapas inteligentes" na Internet. O termo "mapa inteligente" é comumente usado por usuários SIG Web para denotar a possibilidade de interagir com um SIG e os bancos de dados subjacentes, via interfaces cartográficas. Dessa maneira, um usuário leigo na área de geoprocessamento pode usufruir destes benefícios tecnológicos com o uso puro e simples de seu *browser* padrão (visualizador Web). Esta é uma revolução na maneira de divulgar e selecionar a informação georeferenciada, que poderá democratizar o acesso dos interessados a esta tecnologia [14].

Neste contexto, definimos um SIG Web como um sistema que pode permitir a visualização e consulta a dados geográficos através da Web, de acordo com dois conceitos: SIG Web propriamente ditos e aplicações SIG Web. Um SIG Web é um sistema de software (comercial ou acadêmico) que permite a criação de aplicações SIG Web. Uma aplicação SIG Web tem por característica permitir disponibilizar visualizações de informação geográfica, podendo possibilitar alguns tipos de interação com mapas, como *zoom*, *pan*, ou consultas diversas. Essas interações são realizadas, podendo, ou não, existir a ligação da aplicação SIG Web com um sistema SIG Web e/ou um banco de dados geográfico em algum servidor SIG. Isto ocorre porque em algumas categorias de aplicações SIG Web, as imagens de mapas são capturadas de sistemas SIG Web e simplesmente colocadas na aplicação SIG Web (usando comandos de linguagens como o Html – Linguagem de Marcação de Hipertexto), configurando-se uma estrutura estática para essas imagens. Como exemplos de SIG Web, pode-se destacar o MapObjects [21] e o MapInfo [20]; e como aplicações SIG Web, o da Embrapa [9] e o da FUNCEME [13].

Dada a relevância estratégica de tais sistemas e aplicações e considerando a diversidade de usuários prospectivos possibilitadas pelo acesso a essas aplicações pela Internet, torna-se importante investigar aspectos de interação possibilitadas pelas interfaces de tais sistemas. Os objetivos deste trabalho envolvem o levantamento de aplicações SIG Web disponíveis no mercado e meio acadêmico voltadas ao domínio agrícola e a categorização das aplicações levantadas e sua análise, de acordo com critérios de conteúdo veiculado e de interação usuáriosistema.

O artigo está organizado da seguinte forma: a primeira seção apresenta uma categorização para aplicações SIG Web. A seção a seguir mostra resultados do levantamento feito para aplicações SIG Web e sua caracterização em relação a conteúdo veiculado e formas de interação possibilitadas. Por fim, discutimos resultados da análise realizada e concluimos o trabalho.

## **CATEGORIAS DE APLICAÇÕES SIG NA WEB**

O volume e a complexidade de conteúdos representados na Web faz com que encontremos inúmeros formatos para organizar e estruturar a informação. A liberdade oferecida pela Web dificulta a atividade de definição de padrões. A W3C - *World Wide Web Consortium* [38] é um exemplo de organização que trabalha em prol do desenvolvimento de tecnologias para uso completo e eficaz do potencial da Web (especificações, *guidelines*, software, ferramentas). Em SIG Web, existe uma diversidade de aplicações, que podem ser categorizadas de acordo com o tipo de conteúdo que apresentam e o grau de interação possibilitado. Chang [5] classifica as aplicações SIG Web em cinco categorias, de acordo com um conjunto de métodos e tecnologias que viabilizem a utilização de SIG, para o público em geral [19].

## *Fotos de Mapas (Pré-Gerados) (FM)*

Do ponto de vista do programador de aplicação, esta categoria representa o caminho mais fácil para disponibilizar a imagem de um mapa na Web. O procedimento para isto é relativamente simples. Primeiro, gera-se um mapa usando um SIG convencional; depois, o mapa é transformado em um arquivo de imagem; por último cria-se uma página HTML para tornar a imagem disponível na Web. Para o usuário, existe a possibilidade de interação com o mapa; entretanto, isso depende dos formatos de imagem que estiverem sendo utilizados (alguns formatos possuem boa resolução para possibilitar interação, é o caso do GIF; já outros não, é o caso do CGM, DWF, DXF). A Figura 1, a seguir, ilustra essa categoria de aplicação SIG Web.

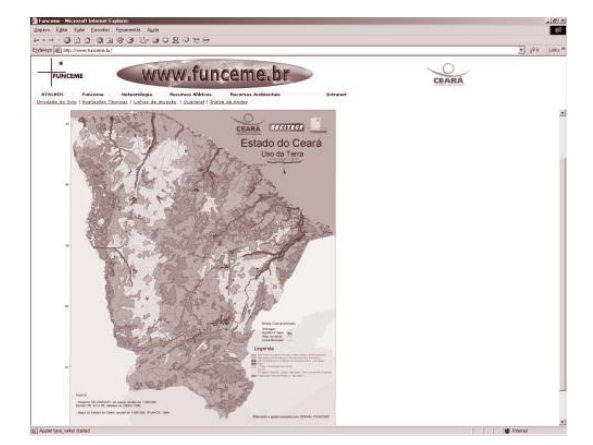

**Figura 1. Exemplo da categoria FM: mapa de uso da terra do Estado do Ceará na aplicação SIG Web do FUNCEME [13]** 

#### *Bibliotecas e Catálogos de Bancos de Dados Espaciais (BC)*

Segundo critérios de implementação, as aplicações desta categoria possuem quatro componentes: (i) metadados (informações sobre o dado espacial), (ii) índice de mapas (mostrando localizações de outros mapas – através de hipertextos), (iii) *preview* gráfico (fotos estáticas) e (iv) dados espaciais em formato digital. Os usuários da aplicação podem fazer o *download* desses arquivos de dados espaciais, mas geralmente não podem fazer a sua visualização no *browser* Web, porque esses arquivos possuem formatos usados em software específicos. Dessa forma, os usuários precisam ter instalado em suas máquinas o SIG correspondente ao formato selecionado, ou possuir algum tipo de *plug-in* para esse formato no *browser* Web. A Figura 2 ilustra uma aplicação desta categoria.

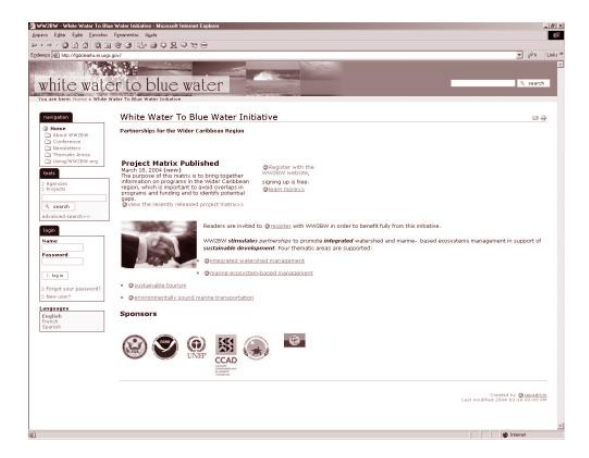

**Figura 2. Exemplo de BC: página principal da aplicação SIG Web do Federal Geographic Data Committee [12]** 

## *Gerador de Mapas (GM)*

Do ponto de vista de implementação da aplicação, é necessário fornecer aos usuários um formulário no *browser* Web para a entrada de especificações tais como: localização, símbolos, níveis temáticos, etc. O formulário é enviado para um servidor SIG; depois disso, a imagem resultado da solicitação realizada via formulário é gerada e, então, enviada de volta para o cliente e visualizada utilizando-se o *browser* Web. Do ponto de vista de uso, a vantagem dessa categoria é a possibilidade de se criar mapas "customizados", de acordo com as necessidades dos usuários. Desvantagens incluem: tipicamente baixa e opções limitadas oferecidas ao usuário. Esta categoria possibilita interações como: *zoom in*, *zoom out*, *pan*, consulta de informações associadas a regiões do mapa. Na Figura 3, pode ser observado um exemplo de aplicação GM.

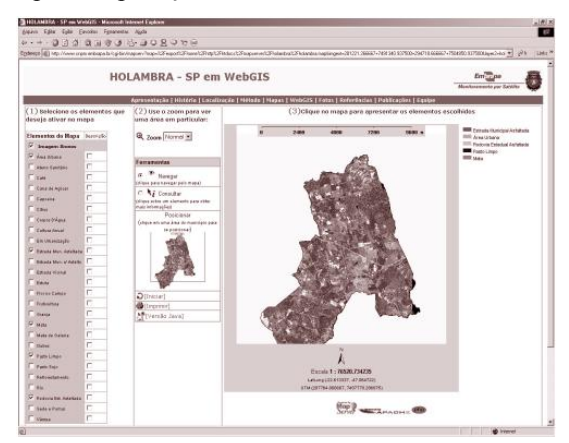

**Figura 3. Exemplo de GM: aplicação SIG Web do Embrapa-Holambra, SP [16]** 

*Browser de Mapas em Tempo Real (BM)* 

Do ponto de vista de implementação, provê acesso para bancos de dados espaciais e permite a usuários visualizar, consultar, recuperar e modificar mapas *on-line*. Este esquema requer servidores de dados espaciais poderosos. O servidor provê *scripts* para receber pedidos dos clientes, incluindo operações de análise espacial. Depois de processar os dados, o servidor envia a imagem e os dados para o cliente em documentos para serem visualizados no *browser* Web. Do ponto de vista do usuário, esta categoria permite modificar mapas armazenados no banco de dados no servidor SIG, ao contrário da categoria de "Gerador de Mapas". Exemplo desta categoria está ilustrado na Figura 4, para uma aplicação SIG Web proprietária, do CPqD [29].

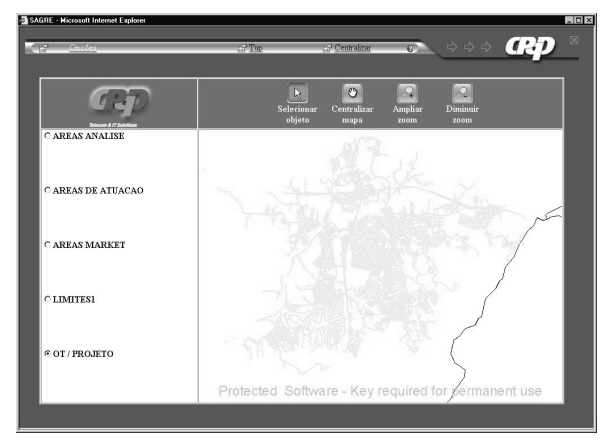

**Figura 4. Exemplo de BM: aplicação SIG Web do CPqD (SagreWeb) com mapa de Atibaia, SP [29]** 

## *Imagens e Mapas em Tempo Real (IM)*

Do ponto de vista de implementação, estas aplicações têm por característica usarem sensores para fornecer informações para o mapa. Ao invés de prover a visualização de um mapa estático, um mapa em tempo real é gerado a partir de um conjunto de sensores que atualizam o mapa continuamente. As imagens são capturadas de vídeo-câmeras, que comunicam-se com um servidor SIG. Isso inclui câmeras terrestres, bem como imagens geradas a partir de satélite. Do ponto de vista de uso, possibilita as interações pertinentes ao software que reproduz as imagens em tempo real. Esta categoria de aplicação foi exemplificada na Figura 5.

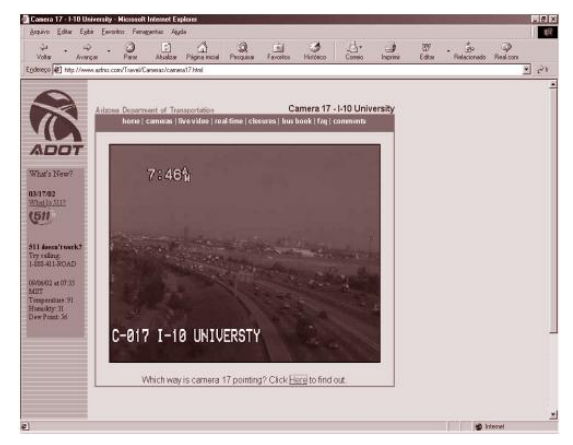

**Figura 5. Exemplo de IM: vídeo ilustrado na aplicação SIG Web do Arizona Department of Transportation [2]** 

O trabalho de Chang [5] defende a participação da comunidade na utilização de SIG, através da Internet e da WWW. Neste contexto, o autor descreve as categorias de aplicações SIG Web que possibilitam diferentes níveis de acesso à informação geográfica. A classificação de Chang [5] é baseada nas tecnologias que possibilitam diferentes níveis de acesso à informação geográfica. Neste trabalho, utilizamos as categorias de Chang para analisar aspectos de interface e interação com elementos do domínio possibilitadas por esses sistemas.

#### **APLICAÇÕES SIG WEB NO DOMÍNIO DE SISTEMAS AGRÍCOLAS**

Entre as principais aplicações de SIG em Agricultura, podemos destacar sistemas voltados a reflorestamento, divisas de cadastro, exploração de mineração, gerenciamento de reservas ambientais, análises e prevenções climáticas, sistemas de drenagem e irrigação, análise e monitoramento ambiental, gerenciamento de recursos naturais, produtividade e qualidade, entre outros [35]. Entre algumas das aplicações SIG Web existentes no contexto agrícola, com acesso livre e gratuito, pode-se destacar os sistemas da Embrapa [9], CPTEC [7], SIMEPAR [34], Epagri [10], entre outros. A seção a seguir destaca a metodologia utilizada para o levantamento das aplicações SIG Web e sintetiza em uma tabela algumas dessas aplicações; depois disso, na seção subsequente, discutimos resultados de análise das aplicações consideradas.

#### **Um Levantamento de Aplicações SIG Web no Domínio Agrícola**

O conjunto de aplicações SIG Web analisado neste trabalho foi levantado com base nos seguintes critérios:

- (i) Em nível nacional, foi realizada uma busca tomandose como ponto inicial aplicações SIG Web que são consideradas mais representativas do domínio; a partir destas, identificamos outras aplicações SIG Web no Brasil. Um exemplo de ponto inicial representado é a aplicação SIG Web da Embrapa – referência nacional;
- (ii) Em nível internacional, realizamos a busca por palavras chave (*agriculture application, agriculture GIS, agriculture planning*) e identificamos aplicações SIG Web que consideramos interessantes por serem consideradas de grande abrangência – continental e/ou mundial, como o *Global Hydrology and Climate Center (NASA)*.

A partir da pesquisa inicial, foram documentadas vinte e cinco aplicações SIG Web, apresentadas na Tabela 1, a seguir. Para cada aplicação, foram destacados dois grupos de informação principais: aspectos relativos à interface de usuário e ao conteúdo tratado no domínio de sistemas agrícolas. A Tabela 1 destaca os seguintes campos independentes:

- (i) Tipo da aplicação SIG Web, de acordo com as cinco categorias de aplicações destacadas por Chang [5] – FM para "Fotos de Mapas", BC para "Bibliotecas e Catálogos de Bancos de Dados Espaciais", GM para "Gerador de Mapas", BM para "*Browser* de Mapas em Tempo Real" e IM para "Imagens e Mapas em Tempo Real". Algumas aplicações possuem características que possibilitam seu enquadramento em mais de uma categoria;
- (ii) Origem do SIG Web, com destaque para o órgão ou instituição de origem da aplicação SIG Web, bem como sua região geográfica de abrangência.

Com relação à interface de usuário, destacamos as possibilidades de interação com elementos do domínio nos seguintes campos:

- (i) *Zoom*: possibilidade de *zoom* no mapa ou em regiões do mapa;
- (ii) *Pan*: possibilidade de mover o mapa;
- (iii) *Cons*: possibilidade de consulta a informações descritivas associadas aos mapas;
- (iv) *Sel*: possibilidade de selecionar informações tabulares ou mapas através de links nas páginas Web e/ou fornecer especificações em formulários;
- (v) *Anim*: a existência ou não de possibilidade de animação em mapas;
- (vi) *Imag Satél*: existência ou não de visualização de imagens de satélite.

Com relação ao conteúdo apresentado, destacamos a presença ou não de mapas e informações nos seguintes contextos:

- (i) *Zon Agríc e Eco*: zoneamento agrícola e ecológico;
- (ii) *Mapa Veget*: vegetação;
- (iii) *Map Temp*: temperatura da região;
- (iv) *Mapa Clima*: clima da região;
- (v) *Prev Temp*: previsão de tempo;
- (vi) *Mapa Queim*: regiões de queimadas.

| Aplicação SIG Web  |                                                                                                    | Interação                              |                       |                                                        |                       |                                       |                | Conteúdo              |                |                 |                           |                  |                |
|--------------------|----------------------------------------------------------------------------------------------------|----------------------------------------|-----------------------|--------------------------------------------------------|-----------------------|---------------------------------------|----------------|-----------------------|----------------|-----------------|---------------------------|------------------|----------------|
| Tipo<br>SIG<br>Web | SIG Web, Origem, Abrangência                                                                                                    | Z<br>$\mathbf{o}$<br>$\mathbf{o}$<br>m | P<br>a<br>$\mathbf n$ | $\mathcal{C}$<br>$\mathbf{o}$<br>$\mathbf n$<br>$\,$ S | S<br>$\mathbf e$<br>1 | A<br>$\mathbf n$<br>$\mathbf{i}$<br>m | Imag<br>Satél  | Zon<br>Agríc e<br>Eco | Mapa<br>Veget  | Map<br>Tem<br>p | Mapa<br>Clima             | Prev<br>Temp     | Mapa<br>Queim  |
| <b>FM</b>          | Climerh Centro Integrado de<br>Meteorológico e Recursos<br>Hídricos de Santa Catarina [6]                                                                         |                                        |                       |                                                        | $\overline{X}$        | $\boldsymbol{X}$                      | $\mathbf X$    |                       |                |                 | $\boldsymbol{\mathrm{X}}$ | $\mathbf X$      | X              |
| <b>FM</b>          | CPTEC Centro de Previsão de<br>Tempo e Estudos Climáticos do<br>Inpe (Brasil e alguns países da<br>América do Sul: Bolívia, Peru,<br>Paraguai) [7]                |                                        |                       | $\overline{X}$                                         |                       | $\overline{X}$                        | $\overline{X}$ |                       | $\overline{X}$ | $\mathbf X$     | $\overline{X}$            | $\mathbf X$      | $\overline{X}$ |
| FM                 | EPAGRI Empresa de Pesquisa<br>Agropecuária de Santa Catarina<br>[10]                                                                                              |                                        |                       |                                                        | X                     | X                                     | X              | $\mathbf X$           |                |                 | X                         | X                | X              |
| <b>FM</b>          | Estados do Brasil, Embrapa<br>(Estados do Brasil) [11]                                                                                                    | X                                      | X                     |                                                        | X                     |                                       |                |                       | X              |                 |                           |                  |                |
| FM                 | FUNCEME Fundação<br>Cearence de Meteorologia e<br>Recursos Hídricos (Ceará) [13]                                                                                  | $\mathbf X$                            |                       | $\overline{X}$                                         | $\overline{X}$        | $\overline{X}$                        | $\overline{X}$ | $\overline{X}$        | $\overline{X}$ |                 |                           | $\mathbf X$      |                |
| <b>FM</b>          | Global Hydrology and Climate<br>Center (NASA) [15]                                                                                                    |                                        |                       |                                                        | $\mathbf X$           | X                                     | $\overline{X}$ |                       |                |                 |                           |                  |                |
| <b>FM</b>          | <b>INMET</b> Instituto Nacional de<br>Meteorologia (Brasil) [17]                                                                                                  |                                        |                       | X                                                      | $\overline{X}$        |                                       | $\mathbf X$    |                       |                | X               |                           | X                | X              |
| FM                 | MASTER Meteorologia<br>Aplicada a Sistemas de Tempo<br>Regionais - USP (Brasil) [22]                                                                              |                                        |                       |                                                        | $\mathbf X$           | $\overline{X}$                        | $\overline{X}$ |                       |                | $\overline{X}$  |                           | $\mathbf X$      | $\mathbf X$    |
| <b>FM</b>          | NEMRH Núcleo Estadual de<br>Meteorologia e Recursos<br>Hídricos do Maranhão<br>(Maranhão) [23]                                                                    |                                        |                       |                                                        | $\mathbf X$           |                                       | X              |                       |                | X               | $\mathbf X$               | $\boldsymbol{X}$ |                |
| <b>FM</b>          | Pará 30 graus Núcleo de Hidro-<br>meteorológico da Secretaria<br>Executiva de Ciência,<br>Tecnologia e Meio Ambiente<br>do Estado do Pará – SECTAM<br>(Pará) [25] |                                        |                       | X                                                      | $\mathbf X$           | $\mathbf X$                           | $\mathbf X$    |                       |                |                 | $\boldsymbol{\mathrm{X}}$ | $\mathbf X$      | X              |
| <b>FM</b>          | RNA Rede Nacional de<br>Agrometeorologia (Brasil) [28]                                                                                                    |                                        |                       |                                                        | X                     | $\mathbf X$                           |                | $\mathbf X$           |                | X               | $\overline{X}$            |                  |                |
| FM                 | SIMEGO Sistema de<br>Meteorologia e Recursos<br>Hídricos do Estado de Goiás<br>(Goiás) [33]                                                                       |                                        |                       | $\mathbf X$                                            | X                     |                                       | $\mathbf X$    |                       |                |                 | $\overline{X}$            | $\mathbf X$      |                |
| FM                 | SIMEPAR Tecnologia e<br>Informações Ambientais do<br>Paraná (Paraná) [34]                                                                                         |                                        |                       | X                                                      |                       | $\overline{X}$                        | $\mathbf X$    |                       | $\overline{X}$ | $\mathbf X$     | $\boldsymbol{\mathrm{X}}$ | $\mathbf X$      | X              |
| <b>FM</b>          | Weather, Administração<br>Atmosférica e Oceânica<br>Nacional dos USA (NOAA)<br>(USA) [37]                                                                         | X                                      | $\mathbf X$           | $\mathbf X$                                            |                       | $\mathbf X$                           | $\mathbf X$    |                       |                | $\mathbf X$     |                           | $\mathbf X$      |                |
| BC,<br><b>FM</b>   | DHM Diretoria de Hidro-<br>meteorologia de Alagoas [8]                                                                                                    |                                        |                       |                                                        | X                     |                                       | $\overline{X}$ |                       |                |                 |                           | X                |                |

**Tabela 1. Aplicações SIG Web levantadas no domínio de Sistemas Agrícolas** 

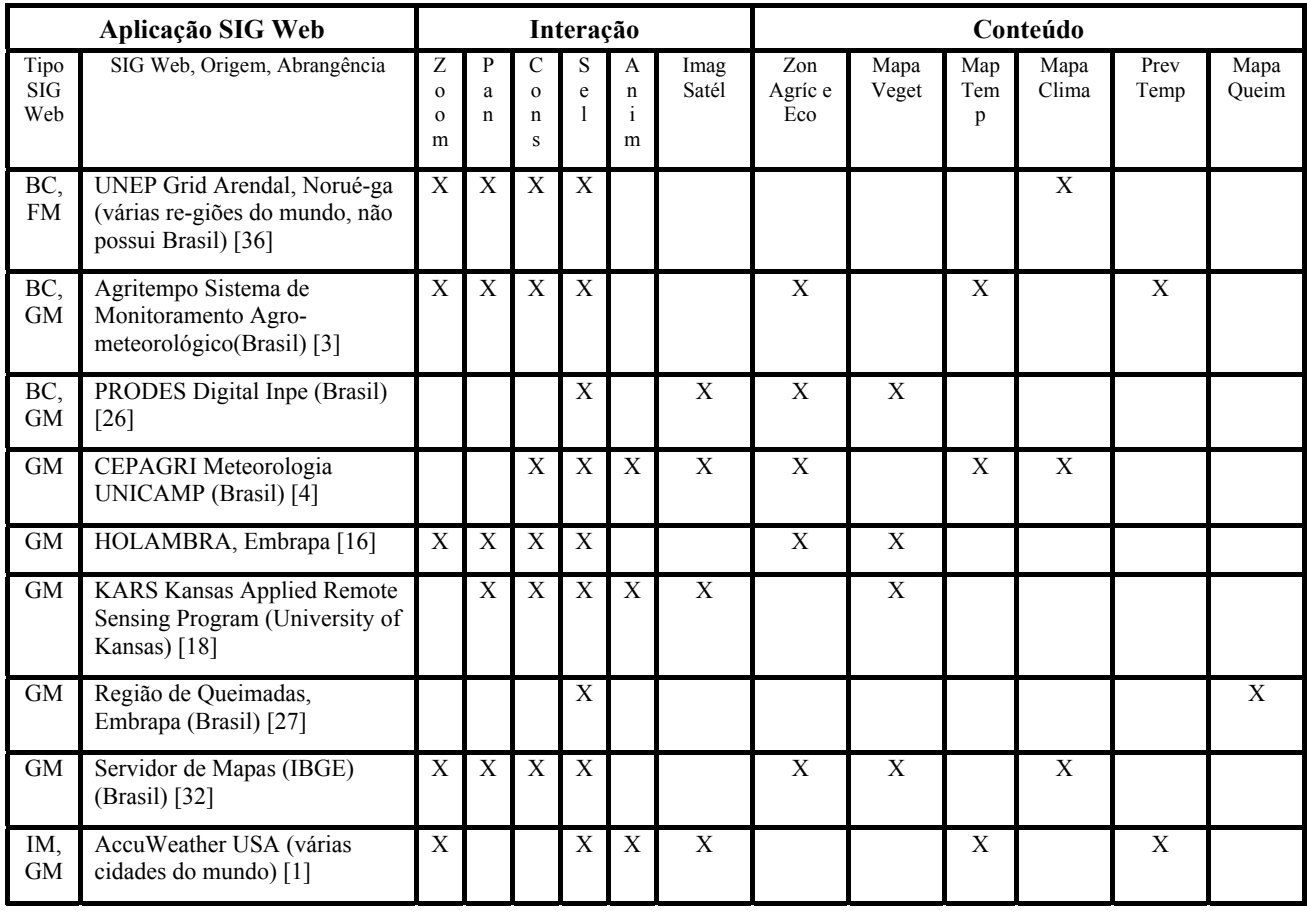

## **DISCUSSÃO SOBRE OS SISTEMAS ANALISADOS**

Nesta seção, discutimos resultados da análise efetuada sobre as aplicações SIG Web levantadas. Respectivamente, realizamos a discussão com relação à categoria da aplicação SIG Web; focamos o conteúdo; discutimos os aspectos de interação e sugerimos uma classificação com base em aspectos de interatividade desses sistemas.

#### **Quanto ao Tipo da Aplicação SIG Web**

A Figura 6 apresenta a categorização das aplicações SIG Web levantadas, de acordo com o modelo de Chang [5].

O gráfico ilustrado na Figura 6 mostra que a maior parte das aplicações SIG Web levantadas enquadra-se na categoria de "Fotos de Mapas", com 59% do total. Encontramos casos onde uma aplicação SIG Web poderia se enquadrar em mais de uma categoria, porque o *web site* da aplicação possuía regiões que faziam classificá-la ora em uma, ora em outra categoria. Nas categorias BC/FM, e também em BC/GM, encotramos 8% das aplicações levantadas, para cada uma; enquanto que, em IM/GM, detectamos 4% das aplicações. Para critérios de análise, nesses casos onde uma aplicação poderia se enquadrar em mais de uma categoria, a aplicação foi enquadrada na categoria considerada mais abrangente, do ponto de vista de interação. Neste caso, as aplicações que ficaram categorizadas como BC e em alguma outra categoria, optamos por colocar a aplicação na outra categoria, pois BC somente permite realizar o *download* de dados disponibilizados na aplicação e a sua

subsequente visualização através de software específico instalado na máquina do usuário. No caso da aplicação que se enquadrou em IM/GM, optamos por colocá-la na categoria GM, pois as características pertinentes à essa categoria, prevalecem dentro do *web site* da aplicação.

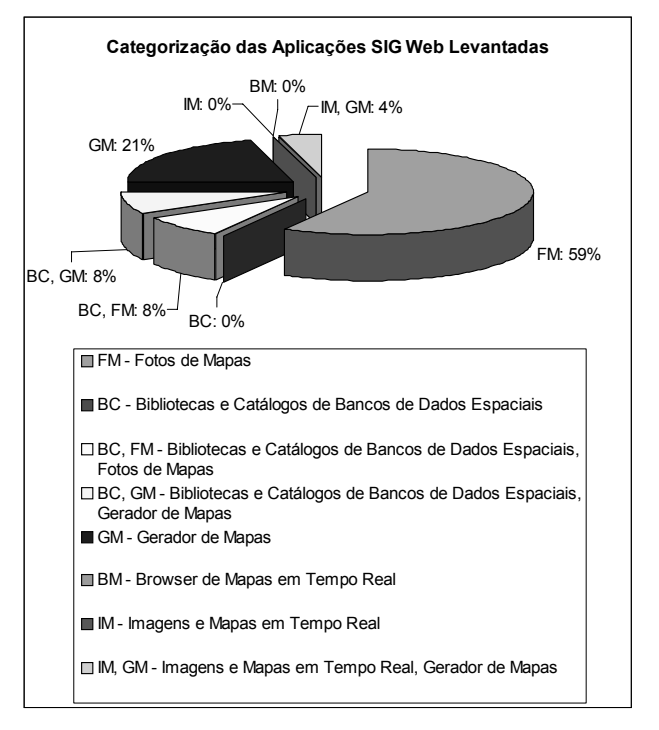

**Figura 6. Categorização das aplicações SIG Web levantadas** 

Na seqüência do levantamento, aparece a categoria "Gerador de Mapas", com 21% das aplicações SIG Web consideradas. Existem mais possibilidades interativas nesta categoria, em relação à FM e BC, sendo possível ao usuário fornecer especificações em um formulário no *browser* web para a requisição de um mapa no servidor SIG.

Não detectamos aplicações puramente nas categorias BC, BM e IM, somente combinadas a outras categorias. As únicas categorias onde encontramos aplicações puramente pertencentes àquelas categorias foram FM e GM.

Cinco das aplicações SIG Web apresentadas são internacionais e dezenove nacionais. As aplicações nacionais apresentaram em média mais recursos de conteúdo por aplicação (2.84), em relação às internacionais (1.2). Com relação a aspectos de interação, as aplicações nacionais apresentaram em média menos recursos de interação por aplicação (3.05), relativamente às internacionais (4.2). A maior parte das aplicações nacionais levantadas aparece na categoria "Fotos de Mapas" (68.4%), o mesmo ocorrendo com as internacionais (60%).

## **Quanto ao Conteúdo**

Algumas das aplicações apresentaram quase a totalidade dos elementos de conteúdo considerados; é o caso do CPTEC e SIMEPAR (com 85.7%) e Epagri (com 71.4%). Todos pertencentes à categoria "Fotos de Mapas". A "previsão de tempo" é a informação de conteúdo mais presente nas aplicações.

O fato de uma aplicação SIG Web ter um conteúdo abrangente não implica que ela terá grandes possibilidades interativas, pois podemos ter nesses casos, simplesmente imagens estáticas – caso das aplicações do CPTEC e do SIMEPAR. O contrário também ocorre: o fato de uma aplicação SIG Web ter grandes possibilidades interativas não implica em conteúdos variados, pois podemos ter aplicações específicas, com os diversos tipos de interação associados a um conteúdo em particular – é o caso do Unep Grid Arendal, HOLAMBRA e Servidor de Mapas (IBGE).

Um recurso interessante para ser disponibilizado em uma aplicação SIG Web é a possibilidade de consulta a informações descritivas relacionadas a localizações do mapa. Ele apareceu em 68.4% das aplicações levantadas, boa parte (61.5%) das quais na categoria "Fotos de Mapas".

## **Quanto à Interação**

Considerando-se os recursos para interação disponibilizados na interface da aplicação, observamos que 54.1% das aplicações pesquisadas possibilitam animação de mapas, ou seja, possibilidade de visualizar mapas em movimento, onde cada *frame* (imagem) da animação representa uma data ou hora específica em que os dados ocorreram. Desses, grande parte (76.9%) pertence à categoria mais encontrada: "Fotos de Mapas". Esse recurso é importante quando usuários desejam visualizar via mapas as mudanças no decorrer do tempo, com o intuito, por exemplo, de tomar decisões quanto a colheitas de produtos agrícolas ou definição de datas específicas para plantio. Essa atividade é facilitada pela existência de mapas de previsão de tempo, que aparecem em 58.3% das aplicações. Um recurso não implica na existência do outro; entretanto, essa interseção ocorreu em 37.5% das aplicações, principalmente na classe "Fotos de Mapas" (88.8%).

Com relação aos tipos de interação analisados, observamos que as aplicações Unep Grid Arendal, Agritempo, IBGE Servidor de Mapas e HOLAMBRA apresentaram a maioria dos tipos de interação destacados. A primeira delas pertence à categoria "Fotos de Mapas" e as três seguintes à categoria "Gerador de Mapas". Nessas aplicações, não foram identificados recursos de animação e de visualização de imagens de satélite.

Detectamos que existe um aumento gradativo nas possibilidades de interação à medida que avançamos nas cinco categorias. Tomando-se por índice o número de possibilidades de interação relativo ao total de aplicações por classe, verificamos que as aplicações da classe FM possuem o índice de interatividade de 3.18 e as da classe GM possuem 3.5. Não foram identificadas aplicações unicamente nas classes BC, BM e IM, entretanto, foram identificados BC e IM.

Se considerarmos de forma conjunta os elementos relacionados à interação e ao conteúdo das aplicações SIG Web, observamos que as aplicações do CPTEC, da FUNCEME e do SIMEPAR, tiveram maior quantidade de recursos (66.6% dos recursos de interação e conteúdo avaliados), todas pertencentes à categoria "Fotos de Mapas". Na seqüência, temos as aplicações da Epagri, Pará 30Graus, Weather, Agritempo, do CEPAGRI e o Servidor de Mapas (IBGE), com 58.3% dos recursos. As três primeiras pertencem à categoria "Fotos de Mapas" e as outras à categoria "Gerador de Mapas".

Com relação aos tipos de interação possibilitados, detectamos que os recursos de *pan* e *zoom* em geral aparecem juntos, embora possam existir separadamente. Setenta e cinco por cento de todas as aplicações que possuem o recurso de *zoom* (33.3% das aplicações levantadas) possuem também o recurso de *pan*. Dessas aplicações que possuem tanto o recurso de *zoom* quanto o de *pan*, 50% pertencem à categoria "Fotos de Mapas" e 50% à categoria "Gerador de Mapas". Apenas uma das aplicações – KARS [18] apresentou o recurso de *pan*, mas não o recurso de *zoom*. Com base nesses dados, pode-se verificar que na grande maioria dos casos, o recurso de *pan* aparece associado ao recurso de *zoom*.

A "seleção" foi o recurso encontrado para interação mais freqüente. Dentre as aplicações SIG Web da categoria "Fotos de Mapas" (68% das aplicações levantadas), 31.2% possuem os recursos de seleção de algum tipo de informação e a consulta a dados descritivos associados aos mapas, enquanto que nas aplicações da categoria "Gerador de Mapas" (32% das aplicações levantadas), 62.5% possuem esses dois recursos.

A partir da análise realizada, verifica-se que as aplicações SIG Web mais freqüentes são as pertencentes à categoria

"Fotos de Mapas" e, em segunda instância, pertencentes à categoria "Gerador de Mapas". O fato da categoria "Fotos de Mapas" ter sido freqüente explica-se porque as aplicações desta categoria possuem um grau de sofisticação técnica inferior ao de outras categorias (a categoria com menos sofisticação técnica é a BC, pois ela propõe simplesmente a disponibilização de arquivos para *download*). Provavelmente, as aplicações pertencentes à categoria "*Browser* de Mapas On-Line" não sejam tão comuns pelo fato de permitirem ao usuário modificar mapas *on-line*. Neste caso, nem todos os usuários estariam habilitados a modificar dados. Essas aplicações são peculiares a sistemas chamados fechados e/ou proprietários, onde é necessário possuir um *login* e senha de acesso.

## **Classificação Proposta**

Considerando-se os resultados, podemos estabelecer uma nova taxonomia gradativa, agora com base em aspectos de diretividade da interação com elementos do domínio em aplicações SIG Web no contexto de agricultura, a saber:

*1. Bibliotecas e Catálogos de Dados Espaciais* 

Aplicações que possibilitam fazer o *download* de arquivos, mas sua visualização e possibilidades interativas são dependentes de algum *plug-in* ou software específico instalado na máquina do usuário.

*2. Servidor de Mapas Estático* 

Aplicações que apresentam imagens capturadas por sensores, vídeo-câmeras, câmeras terrestres, satélites, e disponibilizadas de forma estática. As possibilidades interativas são dependentes do software de visualização. Pode também ter possibilidades interativas, como *zoom*, *pan*, consulta a dados geográficos associados ao mapa.

*3. Gerador de Mapas* 

Aplicações em que os mapas são gerados a partir do fornecimento de especificações pelo usuário em um formulário no web *browser*. É possível realizar *zoom*, *pan*, consulta a dados geográficos associados ao mapa, selecionar camadas de dados para visualização, entre outras possibilidades;

*4. Browser de Mapas On-Line* 

Permite visualizar, consultar, recuperar e modificar mapas *on-line*. É restrito a sistemas proprietários, pertencentes a instituições, órgãos e empresas com acesso restrito aos dados. É importante salientar que as aplicações pertencentes a esta categoria são mais viáveis para Intranets do que para a Internet, pois é muito custoso realizar atualizações em dados através da Internet.

Existem mais opções de interação quando caminhamos gradativamente de 1 a 4. Entretanto, as aplicações das camadas superiores apresentam maior sofisticação em termos técnicos, para a qual usuários casuais podem ter dificuldades. Usuários não sofisticados no uso da tecnologia Web provavelmente terão mais facilidade na

utilização de aplicações SIG Web pertencentes às primeiras camadas da taxonomia definida. A exceção é a primeira categoria: "Bibliotecas e Catálogos de Dados Espaciais", pois seu uso exige a existência de algum software específico instalado na máquina do usuário, que pode demandar conhecimentos específicos. As opções de interação são peculiares ao software instalado na máquina do usuário e não à aplicação SIG Web propriamente dita. Não obstante a isso, o grau de dificuldade de utilização de aplicações SIG Web pertencentes às primeiras categorias da taxonomia definida, poderá ser potencialmente inferior ao das demais.

## **CONCLUSÕES**

O interesse por aplicações SIG na Web vem aumentando bastante nos últimos anos. No contexto de aplicações agrícolas, existe uma importância significativa, pelo fato destas aplicações funcionarem como um ferramental útil para pessoas que estejam envolvidas direta ou indiretamente em planejamento e exploração agrícola. No Brasil, onde o agro-negócio vem crescendo e adquirindo enorme importância no PIB, o estudo destas aplicações adquire, inclusive, relevância econômica. O uso dessas aplicações por agricultores e por profissionais que tomam decisões nessa área, poderá ser uma solução de acesso simples e rápido através da WWW, e de baixo custo, pois não é necessário, por exemplo, que o agricultor procure e consulte profissionais especializados no assunto, bastando usufruir dos recursos disponibilizados pelas aplicações SIG na Web. Entretanto, o acesso às aplicações SIG na Web é dependente dos recursos de interação possibilitados pelas interfaces dessas aplicações. O desafio desses sistemas é grande dada a diversidade de usuários que podem beneficiar-se deles.

As aplicações SIG na Web possuem conteúdo e tipos de interação diversificados. Este artigo teve por objetivo investigar tais aplicações no domínio agrícola sob esses dois aspectos. Com base nas classes de aplicações SIG Web propostas por Chang [5], verificamos que a classe de aplicações "Fotos de Mapas" é a mais comum. Aplicações que possibilitam interação *online* com mapas gerados em tempo real parecem não fazer sentido no domínio agrícola, onde imagens de satélite para determinada região têm a periodicidade de um dia.

A partir da análise realizada, chegamos a uma classificação baseada na diretividade de acesso e interação com elementos do domínio da aplicação SIG Web. Detectamos que existe um aumento nas possibilidades de interação quando se caminha da primeira até a última classe de aplicações SIG Web, na taxonomia proposta neste trabalho. O próximo passo nesta pesquisa envolve a realização de análises mais específicas em determinados sistemas, considerando-se o envolvimento direto de usuários prospectivos e critérios de qualidade em interfaces.

#### **AGRADECIMENTOS**

Agradecemos ao projeto SAI - *Advanced Information Systems* (Sistemas de Informação Avançados), PRONEX II/MCT-CNPq (Programa de Apoio à Núcleos de Excelência) e dos projetos CNPq WEB-MAPS e AgroFlow, e ao Instituto de Computação da Unicamp.

## **REFERÊNCIAS**

- 1. AccuWeather, AccuWeather USA [on line]. Disponível em: http://www.accuweather.com/. Último acesso: 22/03/2004.
- 2. ADOT, Arizona Department of Transportation [on line]. Disponível em: http://www.azfms.com/Travel/Cameras/camera17.ht ml. Último acesso: 22/03/2004.
- 3. Agritempo, Sistema de Monitoramento Agrometeorológico [on line]. Disponível em: http://www.agritempo.gov.br/. Último acesso: 22/03/2004.
- 4. CEPAGRI, CEPAGRI Meteorologia UNICAMP [on line]. Disponível em: http://www.cepagri.unicamp.br/portal/index.php. Último acesso: 22/03/2004.
- 5. Chang, K., The Design of A Web-based Geographic Information System for Community Participation. Masters Thesis, Buffalo University, J.B. Krygier's research (1997).
- 6. Climerh, Centro Integrado de Meteorológico e Recursos Hídricos de Santa Catarina [on line]. Disponível em: http://www.climerh.rct-sc.br/. Último acesso: 22/03/2004.
- 7. CPTEC, Centro de Previsão de Tempo e Estudos Climáticos, INPE Instituto Nacional de Pesquisas Espaciais, São José dos Campos, SP [on line]. Disponível em: http://www.cptec.inpe.br/. Último acesso: 22/03/2004.
- 8. DHM, Diretoria de Hidro-meteorologia de Alagoas [on line]. Disponível em: http://www.tempo.al.gov.br/. Último acesso: 22/03/2004.
- 9. Embrapa, Embrapa [on line]. Disponível em: http://www.cnpm.embrapa.br/. Último acesso: 22/03/2004.
- 10. Epagri, Empresa de Pesquisa Agropecuária e Extensão Rural de Santa Catarina [on line]. Disponível em: http://www.epagri.rct-sc.br/. Último acesso: 22/03/2004.
- 11. Estados, Estados do Brasil, Cnpm, Embrapa [on line]. Disponível em: http://www.cdbrasil.cnpm.embrapa.br/. Último acesso: 22/03/2004.
- 12. Federal Geographic, Federal Geographic Data Committee [on line]. Disponível em: http://fgdclearhs.er.usgs.gov/. Último acesso: 22/03/2004.
- 13. FUNCEME, Fundação Cearense de Meteorologia e Chuvas. [on line]. Disponível em: http://www.funceme.br/. Último acesso: 22/03/2004.
- 14. Gisweb, Portal GisWeb: Sistemas de Informação Geográfica na Web [on line]. Disponível em: http://www.gisweb.com.br/. Último acesso: 22/03/2004.
- 15. Global, Global Hydrology and Climate Center (NASA) [on line]. Disponível em: http://www.ghcc.msfc.nasa.gov/GOES/. Ultimo acesso: 22/03/2004.
- 16. HOLAMBRA, HOLAMBRA em Web-GIS, Embrapa [on line]. Disponível em: http://www.cnpm.embrapa.br/. Último acesso: 22/03/2004.
- 17. INMET, Instituto Nacional de Meteorologia [on line]. Disponível em: http://www.inmet.gov.br/. Último acesso: 22/03/2004.
- 18. KARS, Kansas Applied Remote Sensing Program, University of Kansas [on line]. Disponível em: http://www.kars.ku.edu/. Último acesso: 08/04/2004.
- 19. Krygier, J.B., Buffalo's Lower West Side. WWW Project [on line]. Disponível em: http://www.geog.buffalo.edu/~jkrygier/. Último acesso: 08/04/2004 (1997).
- 20. Mapinfo, MapInfo [on line]. Disponível em: http://www.mapinfo.com/. Último acesso: 22/03/2004.
- 21. MapObjects, MapObjects [on line]. Disponível em: http://www.esri.com/software/mapobjects/. Último acesso: 22/03/2004.
- 22. MASTER, Meteorologia Aplicada a Sistemas de Tempo Regionais – USP [on line]. Disponível em: http://www.master.iag.usp.br/. Último acesso: 22/03/2004.
- 23. NEMRH, Núcleo Estadual de Meteorologia e Recursos Hídricos do Maranhão [on line]. Disponível em: http://www.nemrh.uema.br/. Último acesso: 22/03/2004.
- 24. Oliveira, J.L. de, Projeto e Implementação de Interfaces para Sistemas de Aplicações Geográficas, tese de doutorado, IC-UNICAMP (1997).
- 25. Pará, Pará 30graus Núcleo de Hidro-meteorológico da Secretaria Executiva de Ciência, Tecnologia e Meio Ambiente do Estado do Pará – SECTAM [on line]. Disponível em: http://www.para30graus.pa.gov.br/hidrico.htm. Último acesso: 22/03/2004.
- 26. PRODES, PRODES Digital Inpe [on line]. Disponível em: http://www.obt.inpe.br/prodes/. Último acesso: 22/03/2004.
- 27. Queimadas, Região de Queimadas, Cnpm, Embrapa [on line]. Disponível em: http://www.queimadas.cnpm.embrapa.br/. Último acesso: 22/03/2004.
- 28. RNA, Rede Nacional de Agrometeorologia [on line]. Disponível em:

http://masrv54.agricultura.gov.br/rna/. Último acesso: 22/03/2004.

- 29. SagreWeb, Aplicação SIG Web do CPqD Centro de Pesquisa e Desenvolvimento, Campinas, SP.
- 30. Schimiguel, J., Interface 3D de Aplicações SIG como Espaço de Comunicação, tese de mestrado, IC-UNICAMP (2002).
- 31. Schimiguel, J., Baranauskas, M.C.C., Medeiros, C.M.B., Modelando a Interface de Aplicações em SIG como Espaço de Comunicação. IV Workshop Brasileiro sobre Fatores Humanos em Sistemas Computacionais. Florianópolis, SC (2001).
- 32. Servidor, Servidor de Mapas IBGE [on line]. Disponível em: http://www1.ibge.gov.br/mapserver/. Último acesso: 22/03/2004.
- 33. SIMEGO, Sistema de Meteorologia e Recursos Hídricos do Estado de Goiás [on line]. Disponível em: http://www.simego.sectec.go.gov.br/. Último acesso: 22/03/2004.
- 34. SIMEPAR, Tecnologia e Informações Ambientais [on line]. Disponível em: http://www.simepar.br. Último acesso: 22/03/2004.
- 35. Tosi, F. de A., GPS na Agricultura [on line]. Disponível em: http://www.gpsglobal.com.br/Artigos/Agricola/SIG.h tml. Último acesso: 08/03/2004.
- 36. UNEP, UNEP Grid Arendal, Noruéga [on line]. Disponível em: http://www.grida.no/. Último acesso: 08/03/2004.
- 37. Weather, Administração Atmosférica e Oceânica Nacional dos USA (NOAA) [on line]. Disponível em: http://weather.noaa.gov/. Último acesso: 08/03/2004.
- 38. W3C, W3C World Wide Web Consortium [on line]. Disponível em: http://www.w3.org/. Último acesso: 08/03/2004.